## **CBSE : IIT Bombay Spoken Tutorial (ST) Recommended Courses**

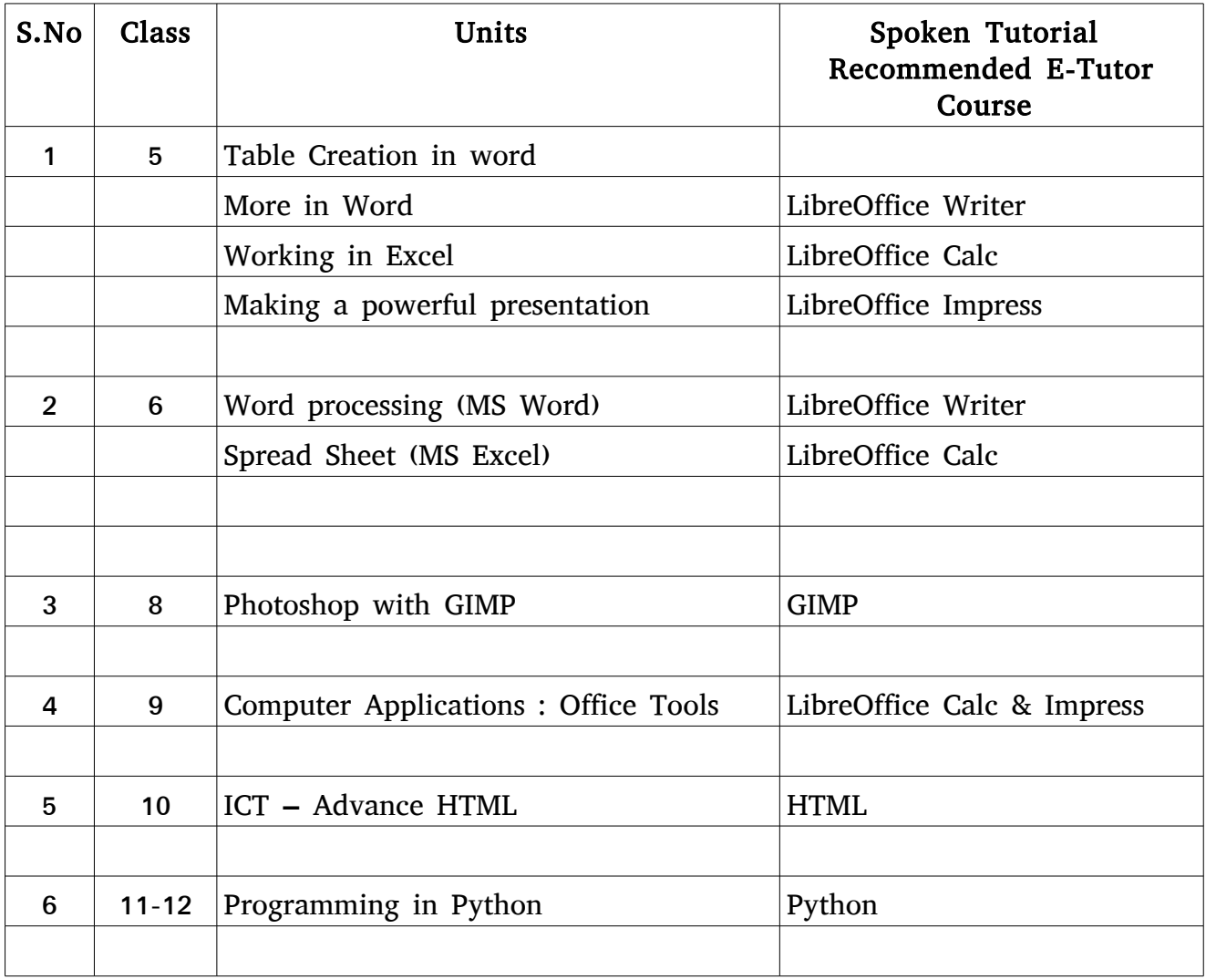

**Other Courses** : C,C++ and PHP-MySQL